#### **Bakalářská práce**

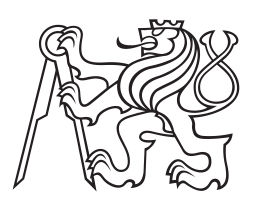

**České vysoké učení technické v Praze**

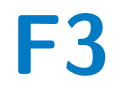

**F3 Fakulta elektrotechnická Katedra radioelektroniky**

# **Objektivní analýza standardu H.265**

**Michal Janeček**

**Leden 2015 Vedoucí práce: Ing. Stanislav Vítek PhD.** České vysoké učení technické v Praze Fakulta elektrotechnická

katedra radioelektroniky

### ZADÁNÍ BAKALÁŘSKÉ PRÁCE

#### Student: Michal Janeček

Studijní program: Komunikace, multimédia a elektronika Obor: Multimediální technika

Název tématu: Objektivní analýza standardu H.265

#### Pokyny pro vypracování:

Proveďte analýzu standardu H.265 (High Efficiency Video Coding, HEVC). Objektivně porovnejte dostupné implementace tohoto standardu z hlediska účinnosti a dosažených výsledků. Navrhněte deblokační filtr, který bude respektovat požadavky aplikace standardu, např. na bezpečnostní videosekvence.

#### Seznam odborné literatury:

[1] Yo-Sung Ho, Advanced Video Coding for Next-Generation Multimedia Services, InTeOp, 2013, ISBN: 9535109297

[2] Woods J. W, Multidimensional Signal, Image, and Video Processing and Coding, Academic Press, 2006, ISBN: 0120885166

[3] Bossen F. et al, HEVC Complexity and Implementation Analysis, IEEE Transactions on Circuits and Systems for Video Technology, Vol. 22, No. 12, 2012

Vedoucí: Ing. Stanislav Vítek, Ph.D.

Platnost zadání: do konce letního semestru 2014/2015

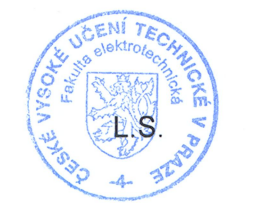

V Praze dne 10, 2, 2014

### **/ Prohlášení**

Prohlašuji, že jsem bakalářskou práci Objektivní analýza standardu H.265 vypracoval samostatně a použil k tomu literaturu, kterou uvádím v seznamu přiloženém k práci. Nemám námitky proti půjčování, zveřejnění a dalšímu využití práce, pokud s tím bude souhlasit katedra radioelektroniky.

Praha, 5. ledna 2015

### **Abstrakt / Abstract**

Tato práce se zabývá objektivní analýzou kvality komprese videa pomocí kodeku H.265 (HEVC) se zaměřením na deblokační filtr obsažený v tomto standardu. Objektivní analýza je provedena na několika implementacích, které jsou v tuto chvíli dostupné a konkrétně se porovnávají metriky PSNR, SSIM a VIFP. Dále je obsahem práce návrh a testování deblokačního filtru v prostředí MATLAB.

**Klíčová slova:** H.265, HEVC, libde265, matLab, deblokační filtr, objektivní analýza kvality

In this document is described objective quality analysis of video compression standard H.265 (HEVC) with focus on deblocking filter of this standard and comparison of different implementations of H.265 using PSNR, SSIM and VIFP objective analysis tools. This thesis also contain my own implementation of deblocking filter written in MATLAB programming environment.

**Keywords:** H.265, HEVC, matLab, libde265, deblocking filter, in-loop filter, objective quality assesment

# **Obsah /**

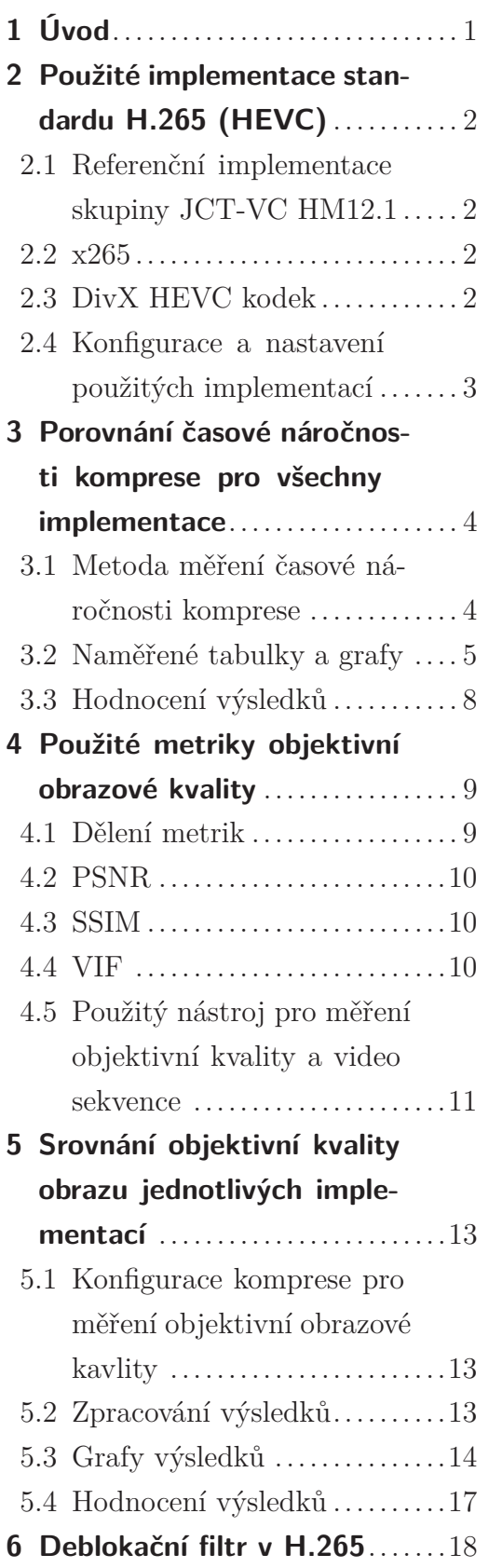

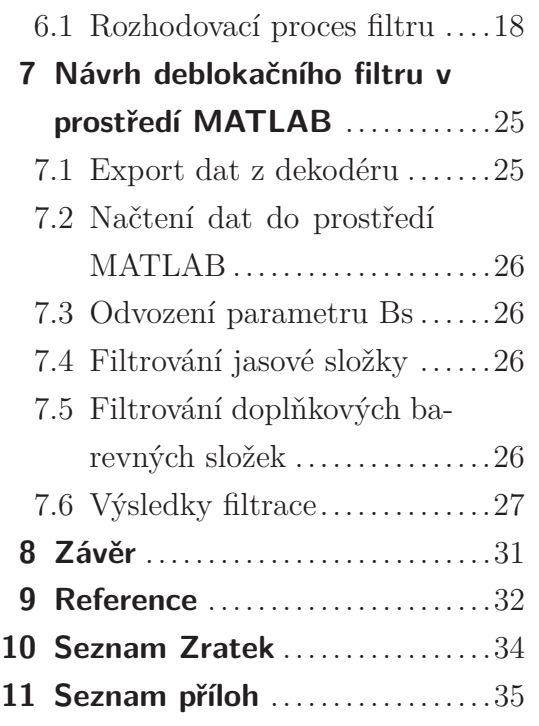

## <span id="page-6-1"></span><span id="page-6-0"></span>**Kapitola 1 Úvod**

Komprese videa nabyla v posledních dvou desetiletích na důležitosti a stala se nepostradatelnou součástí všedního života. S roustoucími nároky na kvalitu obrazu rostou také datové nároky, jak na úložiště multimediálního obsahu tak na přenosové sítě pro tento typ dat. Jedním z řešení se snaží být nový a nastupující kompresní standard H.265 (HEVC), pokračovatel velmi rozšířeného a oblíbeného standardu H.264. Nový standard slibuje až dvojnásobné zlepšení kvality komprimovaného videa, při zachování stejných datových nároků. V předkládané práci se budu věnovat objektivnímu posouzení kvality videa s využitím vybraných metrik na zvolených implementacích tohoto standardu.

Cílem první části práce je ukázat na podobnosti a rozdíly vybraných implementací. Toho se budu snažit dosáhnout vytvořením podpůrných funkcí v prostředí MATLAB a tyto funkce mi umožní změřit a zpracovat výsledné hodnoty měření metrik objektivní obrazové kvality videa.

V druhé části práce se budu věnovat deblokačnímu filtru ve standardu H.265. Klíčovým bude jeho vliv na kvalitu obrazu se zaměřením na detekci hran v obraze. Poté se pokusím navrhnout vlastní deblokační filtr v prostředí MATLAB.

Následující kapitoly vymezí základní pojmy nutné pro analýzu tohoto nového standardu komprese. Přičemž začnu volbou vhodných implementací, porovnám časovou náročnost komprese a přiblížím problematiku metrik objektivního měření obrazové kvality videa. Výsledky porovnám v poslední kapitole první části.

Jádrem druhé části bude, kromě zjištění vlivu deblokačního filtru na kvalitu obrazu, získání dat potřebných pro můj vlastní návrh filtru a realizace všech nezbytných funkcí pro úspěšné zpracování videa.

## <span id="page-7-1"></span><span id="page-7-0"></span>**Kapitola 2 Použité implementace standardu H.265 (HEVC)**

Pro účely této práce jsem zvolil tři implementace standardu H.265 (HEVC), volně dostupných v době začátku práce na tomto projektu. High Efficiency Video Coding byl jako nový standard videoformátu schválen před dvěma lety. Oproti svému předchůdci H.264 výrazně snižuje datový tok, přičemž kvalita obrazu by měla zůstat zachována.

Vybrané tři implementace jsem využil ke kódování testovacích videosekvencí, pro dekódování a rekonstrukci videa z komprimovaných souborů je ve všech případech použit dekodér referenční implementace HM12.1 [\[9\]](#page-37-2).

#### <span id="page-7-2"></span>**2.1 Referenční implementace skupiny JCT-VC HM12.1**

Referenční implementace skupiny JCT-VC je společným projektem ITU-T Video Coding Experts Group a ISO/IEC Moving Picture Experts Group a předpokládá se, že se v budoucnu projeví schopnosti a možnosti tohoto nového standardu pro kompresi videa.

### <span id="page-7-3"></span>**2.2 x265**

Další implementací je x265[\[10\]](#page-37-3) , která je open source verzí standardu H.265, která má být nástupcem úspěšné open source implementace x264 standardu H.264. Projekt x265 je stejně jako jeho předchůdce vyvíjen v rámci většího projektu VideoLAN a je také uvolněn pod licencí General Public Licence.

#### <span id="page-7-4"></span>**2.3 DivX HEVC kodek**

Poslední použitou implementací je DivX HEVC kodek[[12\]](#page-38-0) , který je proprietární implementací standardu H.265 společnosti DivX, je k dispozici zdarma jako plugin k DivX converter softwaru.

#### <span id="page-8-1"></span><span id="page-8-0"></span>**2.4 Konfigurace a nastavení použitých implementací**

Porovnání nastavení a konfigurace jednotlivých implementací je zajímavé zejména pro HM12.1 a x265, protože v DivX HEVC kodéru jsou možnosti nastavení omezeny na rozlišení, snímkovací frekvenci a cílový bitový tok.

Pro HM12.1 je použita upravená základní konfigurace profilu main, viz příloha config.txt. Zde je nastavena pevná struktura GOP, vypnutý PCM mód, stejně jako kvantizační matice a vypnuté nastavením SliceMode. Pro určení významu jednotlivých nastavení a parametrů jsem vycházel z HM software manuálu obsaženém v kodeku HM12.1 [[15](#page-38-1)].

U kodeku x265 jsem vycházel z přednastavené konfigurace s označením medium, která nejvíce odpovídá konfiguraci pro HM12.1 zmíněné výše. Bylo ovšem nutné několik parametrů změnit [\[14\]](#page-38-2).

- –preset medium ... nastavení analogické k main tier nastavení v kodeku HM12.1
- –input-res ... rozlišení videa
- –fps ... snímkovací frekvence
- –f ... počet snímků
- –tu-inter-depth 1-4 ... určuje minimální velikost predikčních bloků, v HM12.1 QuadtreeTUMaxDepthInter :3
- –tu-intra-depth 1-4 ... určuje minimální velikost transformačních bloků, v HM12.1 QuadtreeTUMaxDepthIntra :3
- –b-adapt 0 ... vypne adaptabilní GOP strukturu
- –bframes 3 ... nastaví pevnou GOP strukturu
- –merange 64 ... určí rozsah hledání pohybových vektorů na plný rozsah, v HM12.1 SearchRange : 64
- –rd 1 ... nastavuje zjedodušenou RDO analýzu
- –me 3 ... přepne na hvězdicovou metodu hledání pohybových vektorů
- –tskip-fast ... zapíná zrychlené přeskakování transformačních jednotek stejně jako je tomu v HM12.1
- –bitrate ... cílový bitový tok videa
- -o ... název výstupního videosouboru

### <span id="page-9-1"></span><span id="page-9-0"></span>**Kapitola 3 Porovnání časové náročnosti komprese pro všechny implementace**

#### <span id="page-9-2"></span>**3.1 Metoda měření časové náročnosti komprese**

Jako první jsem srovnával časovou náročnost kódování videa pro jednotlivé implementace kodeku v závislosti na rozlišení a cílovém bitovém toku komprimovaného videa. Jedná se pouze o orientační relativní srovnání časové náročnosti. Měření probíhalo na počítači pomocí příkazu time, pro orientaci udávám i konfiguraci počítače:

- intel core 2 duo
- 4 GB DDR2 RAM
- Windows 7 64bit Home editon SP2

U implementace HM12.1 jsem bohužel nebyl schopen zprovoznit běh na více jádrech, což alespoň částečně kompenzuji dělením výsledných časů pro kompresi dvěma. Tento přístup samozřejmě přináší velkou nepřesnost, ale vzhledem k rozdílu výsledků HM12.1 a zbylých dvou implementací to cíl měření nenarušuje. Výsledky jsou zpracované v další sekci.

### <span id="page-10-1"></span><span id="page-10-0"></span>**3.2 Naměřené tabulky a grafy**

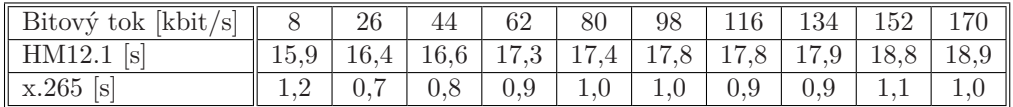

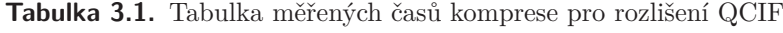

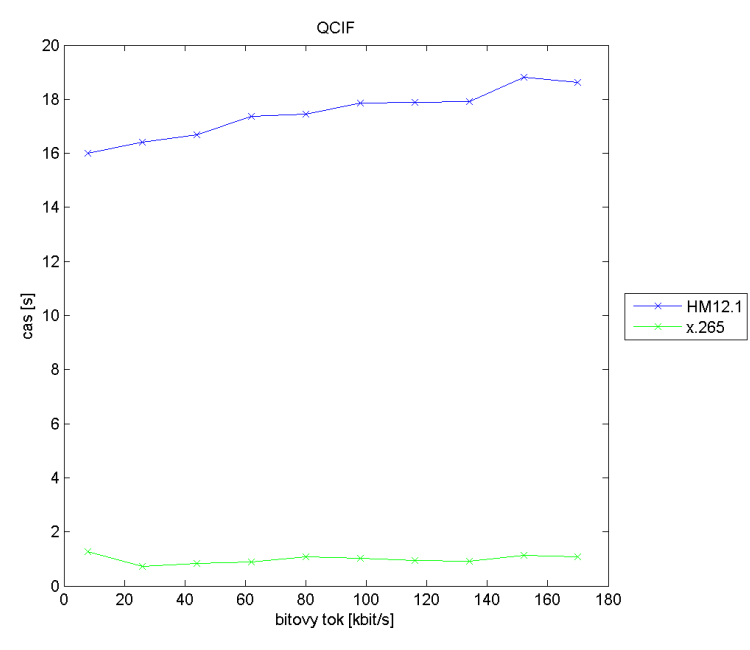

**Obrázek 3.1.** Graf pro rozlišení QCIF

| Bitový tok [kbit/s]    35   110   185 |     |                             |     | 260  | 335                                | 410                       | 485      | 560  | 639             | 709  |
|---------------------------------------|-----|-----------------------------|-----|------|------------------------------------|---------------------------|----------|------|-----------------|------|
| HM12.1 $[s]$                          |     | $66,1$   67,2   69,3   72,2 |     |      |                                    | 72,1   71,0   70,9   71,5 |          |      | $72.4$   $72.5$ |      |
| $x.265$ [s]                           |     | 2.4                         | 2.5 | 2.8  | $\begin{array}{c} 3,1 \end{array}$ | 3,1                       | $1\,3.1$ | 3.1  | 3.1             | 3.2  |
| $\parallel$ DivX $[s]$                | 5.3 | ⇁                           | 9,1 | 10.3 | 11,3                               | 12,3                      | 13.0     | 13,5 | 14.6            | 14.1 |

**Tabulka 3.2.** Tabulka měřených časů komprese pro rozlišení CIF

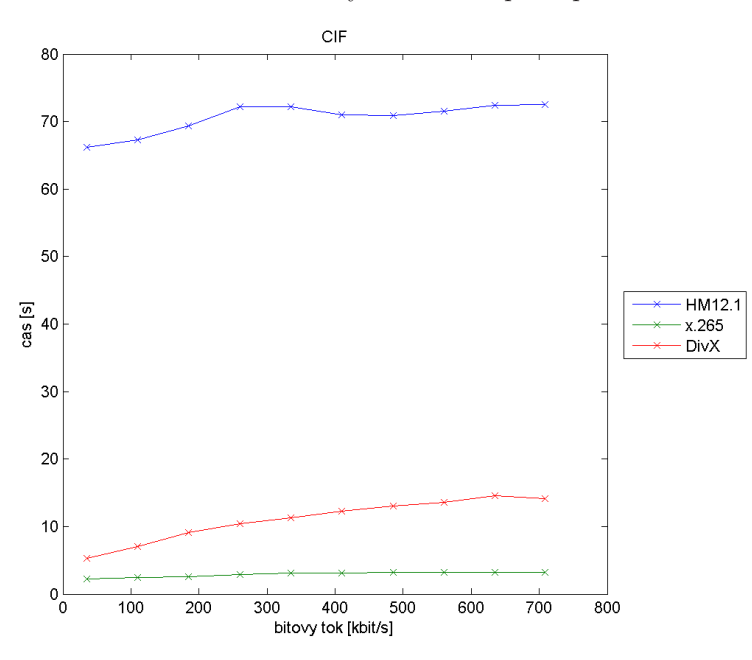

**Obrázek 3.2.** Graf pro rozlišení CIF

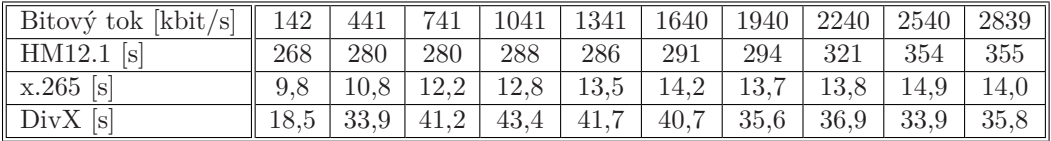

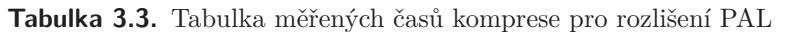

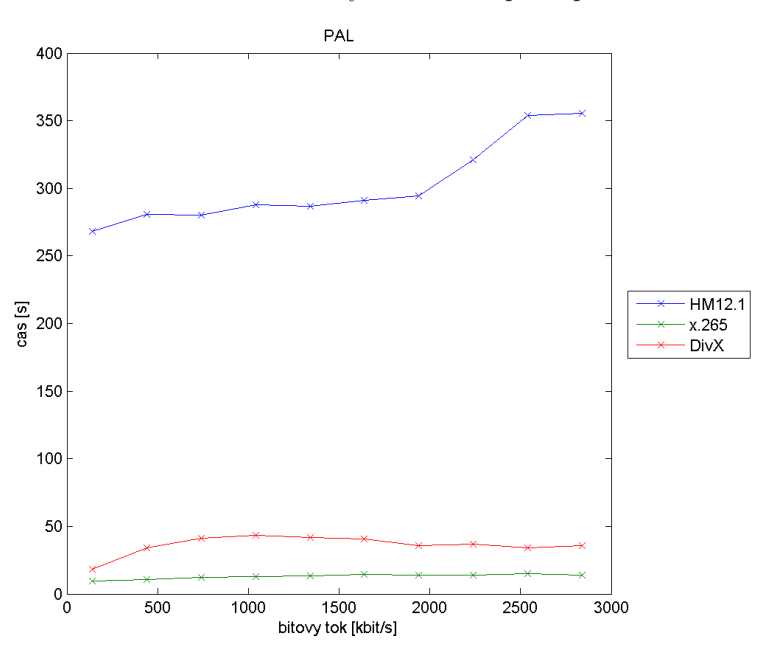

**Obrázek 3.3.** Graf pro rozlišení PAL

| Bitový tok [kbit/s]    222    690    1159    1628    2096    2565    3034    3502    3971    4440 |     |     |                          |             |                                         |  |  |                                                                                                    |
|---------------------------------------------------------------------------------------------------|-----|-----|--------------------------|-------------|-----------------------------------------|--|--|----------------------------------------------------------------------------------------------------|
| $HM12.1$ [s]                                                                                      | 414 | 433 |                          |             | 441   439   445   443   496   519   525 |  |  | 565                                                                                                    |
| $x.265$ [s]                                                                                       |     |     |                          |             |                                         |  |  | $\boxed{16,4 \mid 16,7 \mid 18,9 \mid 20,8 \mid 20,9 \mid 21,2 \mid 22,6 \mid 21,7 \mid 22,3 \mid 22,2 \mid 21,3 \mid 22,4 \mid 23,3 \mid 24,4 \mid 24,5 \mid 25,4 \mid 26,5 \mid 27,5 \mid 28,4 \mid 29,5 \mid 21,5 \mid 22,5 \mid 23,5 \mid 22,5 \mid 23,5 \mid 24,5 \mid 25,5 \mid 26,5 \mid 27,5 \mid 28,5 \mid 27,5 \mid $ |
| $DivX$ [s]                                                                                        |     |     | $29,1$   $54,5$   $50,4$ | $\mid$ 48,0 |                                         |  |  | 44,4   42,3   41,4   44,4   43,0   44,9                                                                                                    |

**Tabulka 3.4.** Tabulka měřených časů komprese pro rozlišení SD

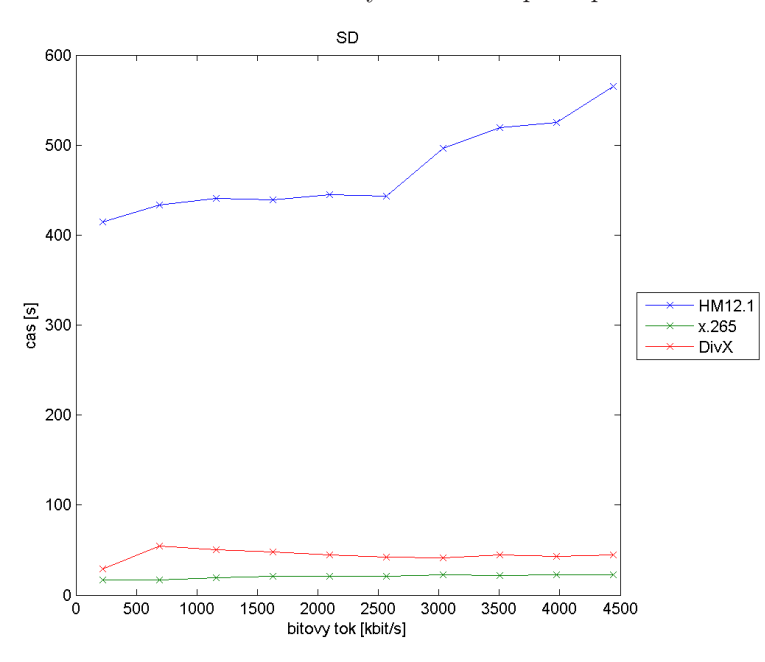

**Obrázek 3.4.** Graf pro rozlišení SD

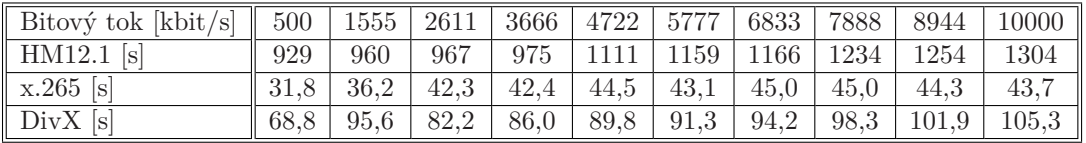

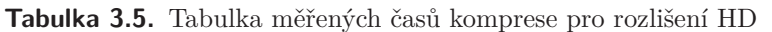

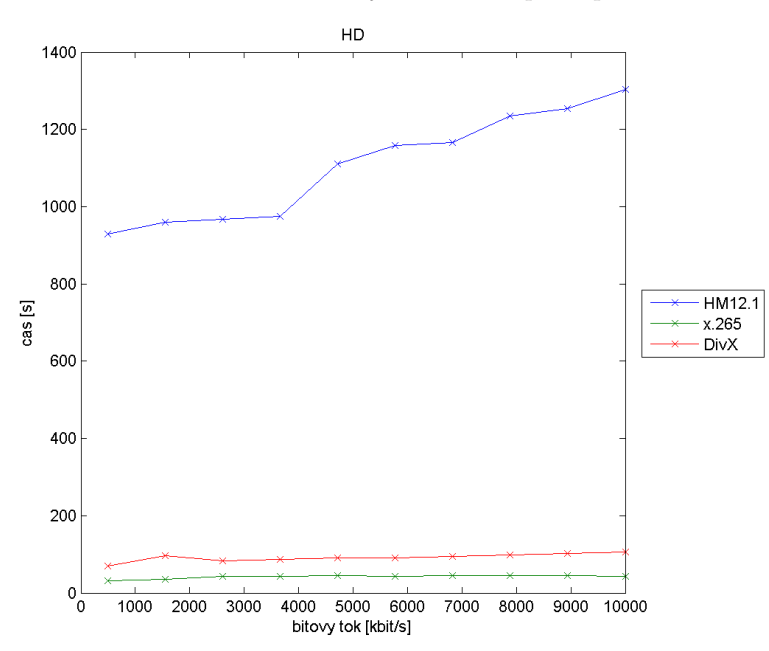

**Obrázek 3.5.** Graf pro rozlišení HD

<span id="page-13-1"></span>

| Rozlišení               | OCIF | <b>CIF</b> | PAL  | SD   | HD    |
|-------------------------|------|------------|------|------|-------|
| $\overline{HM12.1}$ [s] | 37.2 | 145.1      | 711  | 1130 | 2609  |
| $x.265$ [s]             | 1.0  | 3.2        | 14.0 | 22.2 | 43.7  |
| $DivX$ [s]              |      | 14.        | 35.8 | 44.9 | 105.3 |

**Tabulka 3.6.** Tabulka měřených časů komprese všech rozlišení

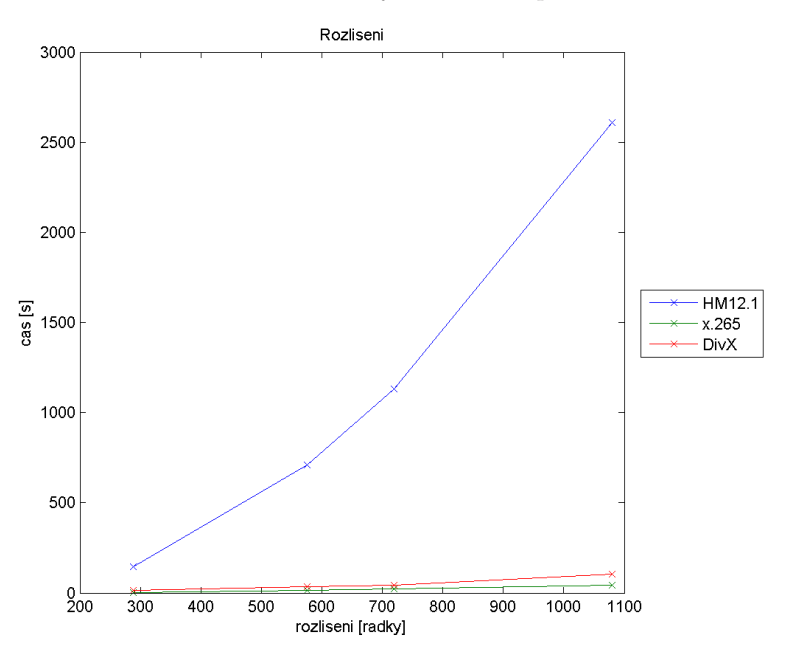

**Obrázek 3.6.** Graf měřených časů komprese všech rozlišení

#### <span id="page-13-0"></span>**3.3 Hodnocení výsledků**

I přes velmi jednoduchou metodiku měření a malý počet naměřených hodnot se z výsledků a grafů určité závěry vyvodit dají. V první řadě je zřejmé, že referenční kodek HM12.1 rozhodně není vhodný do produkčního prostředí. Časová náročnost komprese by uživateli nevyhovovala. Zůstává tedy pouze ukázkou veškerých schopností nového standardu komprese H.265, což dokládají i nejrozsáhlejší konfigurační možnosti ze všech testovaných implementací.

Dvě další verze kodeku si vedly téměř stejně dobře a to i díky vícevláknovému zpracování, které výrazně urychlí kompresi videa na dnes již velmi běžných multi-core procesorech. Zajímavá je i závislost časové náročnosti komprese na rozlišení videa, kdy pro kodeky DivX a x265 náročnost nenarůstá zdaleka takovým tempem, jakým u HM12.1. Podobně neúměrně nenarůstá i s počtem obrazových bodů videa.

## <span id="page-14-1"></span><span id="page-14-0"></span>**Kapitola 4 Použité metriky objektivní obrazové kvality**

Dalším podstatným krokem mé práce bylo srovnání kvality dekódovaných video sekvencí pomocí objektivních metrik. Největší skupinou všech objektivních kritériíjsou plně referenční metriky. Referenční obraz a zkreslený obraz lze porovnávat z hlediska celé řady možných přístupů.

#### <span id="page-14-2"></span>**4.1 Dělení metrik**

Metriky zaměřené na srovnání pixelů reference a zkresleného obrazu (Pixelbased metrics) patří mezi velmi používaná kritéria hlavně kvůli jednoduchému programování. Jejich největším nedostatkem je, že se neslučují s lidským vnímáním obrazu, pro které nejsou při porovnávání všechny pixely stejně podstatné. Mezi tyto metriky patří MSE, SRN, PSNR a UIQI. Dále můžeme využívat metriky založené na měření korelačních funkcí, které místo rozdílu počítají podobnost obrazů (CM, CCM, CDM). Třetí skupinou metrik jsou ty, jež hodnotí kvalitu hranic objektu (PDM, ESM). Lidské oko vnímá velmi citlivě chyby na hranicích objektů a pro kvalitní obraz je správné posouzení hranic zásadní. Další velká skupina metrik je založena na vizuálním systému člověka (HVS-based metrics). Všechny tyto metriky využívají lidské psycho-vizuální modely, ty jsou ale vždy zjednodušené, protože prozatím není možné vystihnout přesné chování lidského zraku. Do této kategorie patří například AE, HVS-MSE, SSIM a další. Jiným kritériem pro rozdělení metrik je měření spektrální vzdálenosti. Tyto metriky porovnávají spektra měřeného a referenčního objektu a snaží se vyvodit závěry o jeho kvalitě (SMD, SPD, SPMD a jiné). Metrika založená na diskrétní cosinové transformaci (DCT metrika) je další možností nahlížení na kvalitu obrazu. Využívá skutečnosti, že lidský zrak nehodnotí stejně všechny frekvence spektra obrazu. Poměrně novou metrikou je VIF, která je založena na informacích v obrázcích. Ta počítá informace, jež může získat mozek z obrazu v ideálním případě a porovnává je s informacemi ze zkresleného obrazu [[5\]](#page-37-4).

Pro účely této práce jsem vybral následující objektivní metriky měření kvality: PSNR (Peak Signal to Noise Ration), SSIM (Structural Similarity Index) a VIF (VisualInformation Fidelity).

#### <span id="page-15-1"></span><span id="page-15-0"></span>**4.2 PSNR**

PSNR je metrika, která porovnává referenční a měřené video na bázi pixelů. Je definována jako poměr nejvyšší hodnoty jasu, která se ve snímku vyskytuje, a střední kvadratické chyby. Jde o jednu ze základních objektivních metrik pro porovnávání kvality obrazu, ale její výsledky nejsou příliš korelovány se subjektivními testy. Čím vyšší je hodnota PSNR, tím je podle této metriky obraz kvalitnější. Obecná rovnice pro výpočet PSNR je ukázána níže [\[5\]](#page-37-4).

- Rk referenční obráze Dk – zkreslený obrázek
- i, j indexy pixelů (řádky, sloupce)

$$
PSNR = \frac{10\log(max(R_k^2(i,j)))}{\frac{1}{K} \frac{1}{N^2} \sum_{i,j=0}^{N} -1 \sum_{k=1}^{K} [R_k(i,j) - D_k(i,j)]^2}
$$
(1)

#### <span id="page-15-2"></span>**4.3 SSIM**

Oproti PSNR tato metrika více odpovídá skutečnému vnímání obrazu lidským zrakovým ústrojím (HVS). Zaměřuje se zejména na změny strukturální informace v obrazu. Na rozdíl od PSNR se v SSIM také neporovnávají jednotlivé pixely referenčního a měřeného snímku, ale ty se porovnávají pro okno o určené velikosti, které je posouváno přes celý snímek. Výsledné hodnoty jsou v rozsahu 0 až 1, čím blíže je výsledný index 1, tím jsou si referenční a měřený snímek podobnější a také kvalitnější [[5\]](#page-37-4).

#### <span id="page-15-3"></span>**4.4 VIF**

Ze tří zde uvedených metrik se tato snaží co nejblíže napodobit vnímání obrazu lidským okem. Porovnává množství informací obsažených ve snímku, které je lidský vizuální systém schopen získat. Vzhledem k tomu, že používá rozklad obrazu pomocí wavelet transformace na jednotlivé složky a ty poté porovnává, je VIF matematicky nejsložitější ze zde uvedených metrik. V mém měření je ale použita zjednodušená verze této metriky VIFP, která porovnává snímky na bázi pixelů a nepoužívá tedy wavelet transformaci, její přesnost je tím ale vůči originální verzi omezena. Výsledky této metriky vycházejí v rozsahu 0 až 1, kde 1 znamená totožné snímky [[5\]](#page-37-4).

### <span id="page-16-1"></span><span id="page-16-0"></span>**4.5 Použitý nástroj pro měření objektivní kvality a video sekvence**

Pro měření jsem použil nástroj Video Quality Measurement Tool - VQMT 1.1 jehož autorem je Philippe Hanhart [\[3](#page-37-5)]. Umožňuje výpočet objektivních metrik z příkazové řádky a tím pádem i efektivní měření většího množství dat.

V tomto případě bylo použito video města pořízené z ptačí perspektivy s otáčivým pohybem doplněným pohybem aut na silnici v dolní části obrazu [4.1](#page-16-2). Obraz má velký počet detailů, ale pohyb je spíše pomalý a nemění směr.

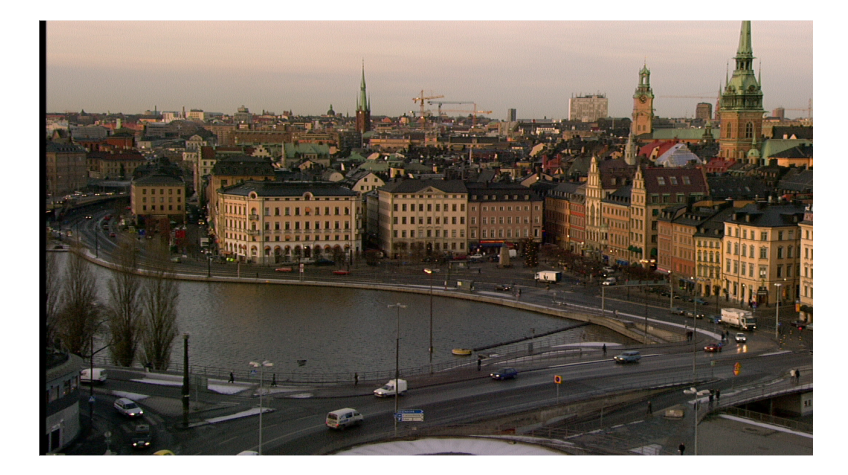

**Obrázek 4.1.** Ukázka testovací videosekvence

<span id="page-16-2"></span>Jednotlivé metriky byly měřeny na padesáti snímkovém vzorku videa s rozlišením od QCIF do HD s tím, že u rozlišení QCIF, CIF a PAL bylo horizontální rozlišení upraveno pro poměr stran 16:9, jako má originální videosekvence. Konkrétní rozlišení jsou v tabulce [4.1](#page-16-3) níže.

| Formát                                                               | QCIF | <b>CIF</b> | PAL |  |
|----------------------------------------------------------------------|------|------------|-----|--|
| Rozlišení [px]   144x256   288x512   576x1024   720x1280   1080x1920 |      |            |     |  |

<span id="page-16-3"></span>**Tabulka 4.1.** Tabulka rozlišení testovaných videí

Videosekvence byly komprimovány jednotlivými implementacemi kodeku s cílovými bitovými toky od 100kbit/s až po 10000kbit/s pro rozlišení HD s logaritmickými rozestupy. Pro nižší rozlišení jsou cílové bitové toky sníženy poměrem stejným, jako je poměr daného rozlišení a plného HD rozlišení, viz tabulka [4.2.](#page-17-0)

| Rozlišení      | Bitový |     | tok | $[\text{kbit/s}]$ |     |     |      |      |      |      |      |       |
|----------------|--------|-----|-----|-------------------|-----|-----|------|------|------|------|------|-------|
| HD             | 100    | 151 | 231 | 351               | 533 | 811 | 1232 | 1873 | 2848 | 4328 | 6579 | 10000 |
| $\parallel$ SD | 44     | 67  | 102 | 155               | 236 | 360 | 547  | 831  | 1246 | 1921 | 2921 | 4440  |
| PAL            | 28     | 43  | 65  | 99                | 151 | 230 | 350  | 532  | 808  | 1229 | 1868 | 2839  |
| $\vert$ CIF    | −      | 10  | 16  | 24                | 37  | 57  | 87   | 133  | 202  | 307  | 467  | 709   |
| QCIF           |        | ച   | 3   | 5                 |     | 13  | 20   | 31   | 48   | 73   | 111  | 170   |

<span id="page-17-0"></span>**Tabulka 4.2.** Tabulka cílových bitových toků pro jednotlivá rozlišení.

### <span id="page-18-1"></span><span id="page-18-0"></span>**Kapitola 5 Srovnání objektivní kvality obrazu jednotlivých implementací**

#### <span id="page-18-2"></span>**5.1 Konfigurace komprese pro měření objektivní obrazové kavlity**

Pro další postup bylo třeba stanovit podmínky testování. Videosekvence byly komprimovány jednotlivými implementacemi kodeku s cílovými bitovými toky od 100kbit/s až po 10000kbit/s pro rozlišení HD s logaritmickými rozestupy. Pro nižší rozlišení jsou cílové bitové toky sníženy poměrem stejným jako je poměr daného rozlišení a plného HD rozlišení. Těchto cílových hodnot samozřejmě nelze v reálném prostředí dosáhnout a zejména v nižších hodnotách se skutečný bitový tok může výrazně lišit od cílového. V každé implementaci je zároveň jiná přesnost této funkce a to velmi ovlivňuje výsledky měření. Kvůli těmto odchylkám je nutné brát dosažené výsledky jako orientační.

#### <span id="page-18-3"></span>**5.2 Zpracování výsledků**

Pro zpracování originální videosekvence byl nejdříve použit nástroj encode config.m, který zajistil přeškálování a zkrácení videa na výše zmíněná rozlišení a definovanou délku. V našem případě je délka 50 snímků, čímž je dosažen kompromis mezi přesností objektivních metrik (jsou průměrovány přes všechny snímky) a časovou náročností samotné komprese, která je v případě implementace HM12.1 a velkých rozlišení značná. Nástroj encode config.m dále vygeneruje soubory ve formátu .bat, které automatizují kompresi s různými cílovými bitovými toky. Dále pro implementaci HM12.1 vytvoří potřebné konfigurační soubory ve formátu .conf a také soubory pro automatizaci měření jednotlivých metrik opět ve formátu .bat. Program také zajistí souborovou strukturu pro přehlednost jednotlivých měření a rozlišení, jeho poslední funkcí je vytvoření protokolu ve formátu .txt se všemi podstatnými informacemi o vygenerované měřící sadě.

Po kompresi všech videosekvencí pomocí souborů encode.bat (pro každé rozlišení je zvlášť) a výpočtu třech objektivních metrik pomocí souborů measure.bat <span id="page-19-1"></span>(také je pro každé rozlišení zvlášť) je potřeba zpracovat všechny výsledky do čitelné a přehledné formy. Výstupem VQMT1.1 je pokaždé tabulka ve formátu .csv, ve které je vypočtena pouze jedna metrika pro jedno konkrétní komprimované video, což znamená, že při našem konkrétním měření bylo vygenerováno 108 tabulek, které bylo potřeba zpracovat.

Pro zpracování výsledků měření jsem navrhl nástroj processResults.m, který v první řadě setřídí a sloučí data ze všech tabulek do jediné struktury. Ta je následně i uložena ve formátu .mat pro jakékoliv další využití. Dále tento nástroj vygeneruje grafy závislosti jednotlivých metrik na bitovém toku pro všechny tři použité implementace kodeku. Výjímkou je v tomto případě rozlišení QCIF, kde jsou porovnány výsledky pouze pro implementace x.265 a HM12.1, protože kodek DivX nepodporuje takto nízká rozlišení.

### <span id="page-19-0"></span>**5.3 Grafy výsledků**

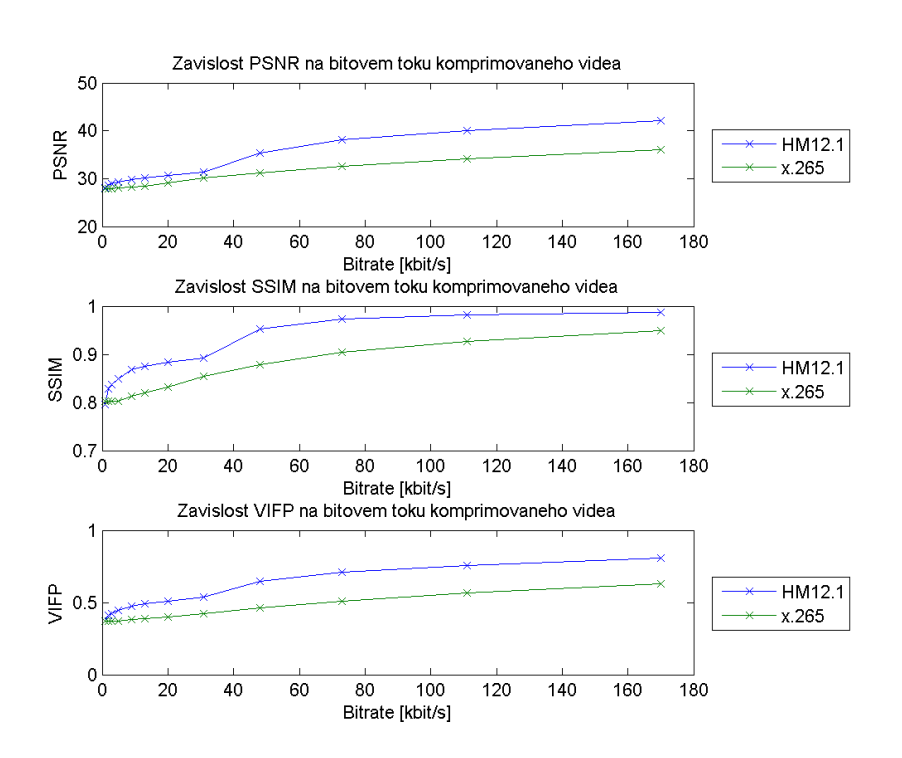

**Obrázek 5.1.** Graf pro rozlišení QCIF

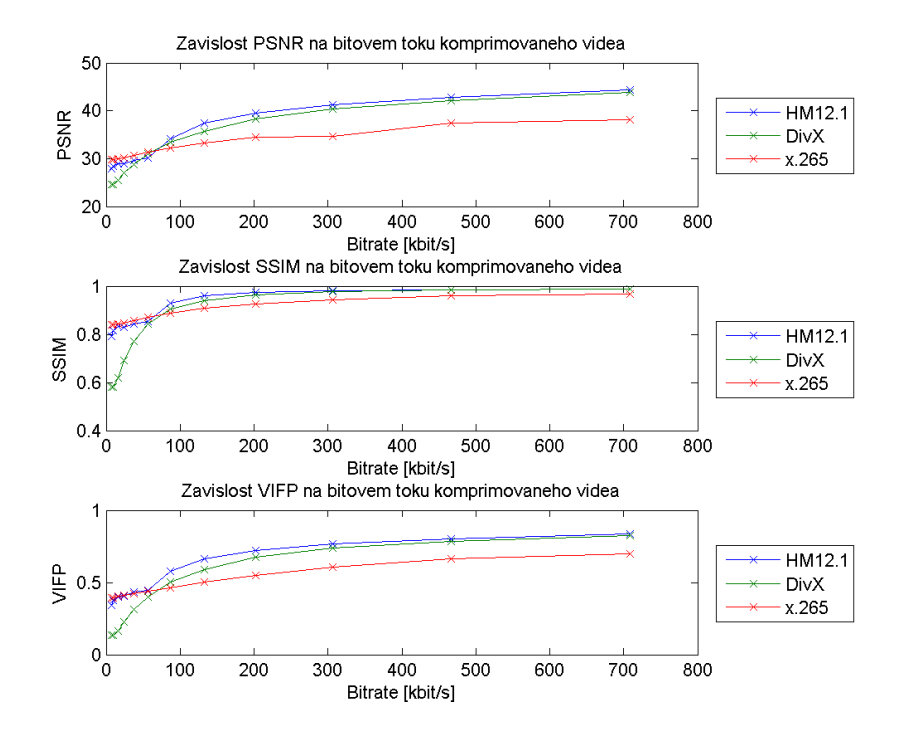

**Obrázek 5.2.** Graf pro rozlišení CIF

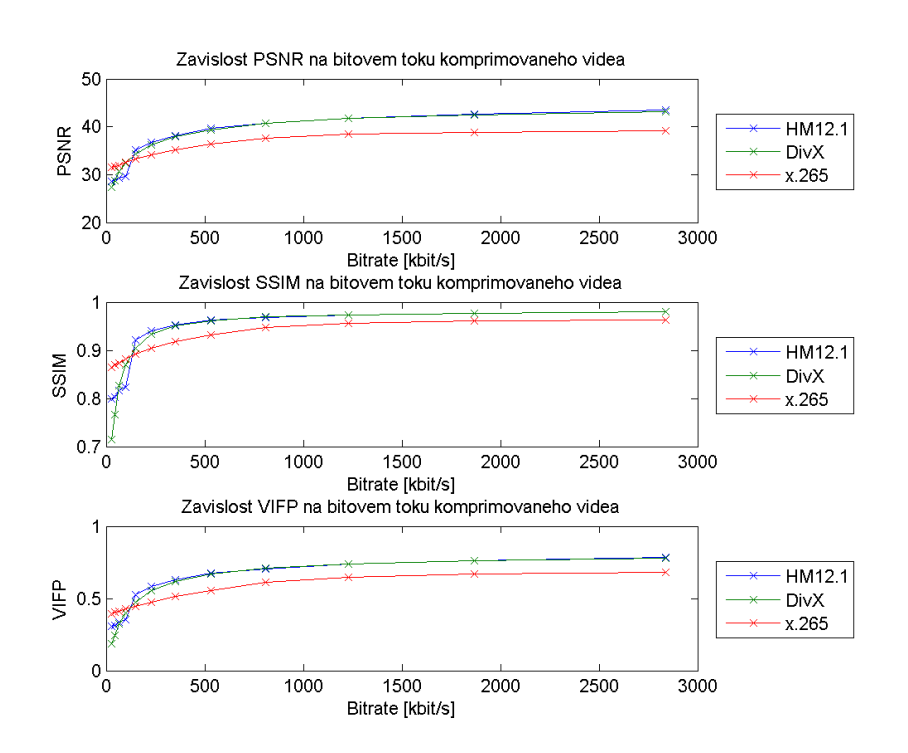

**Obrázek 5.3.** Graf pro rozlišení PAL

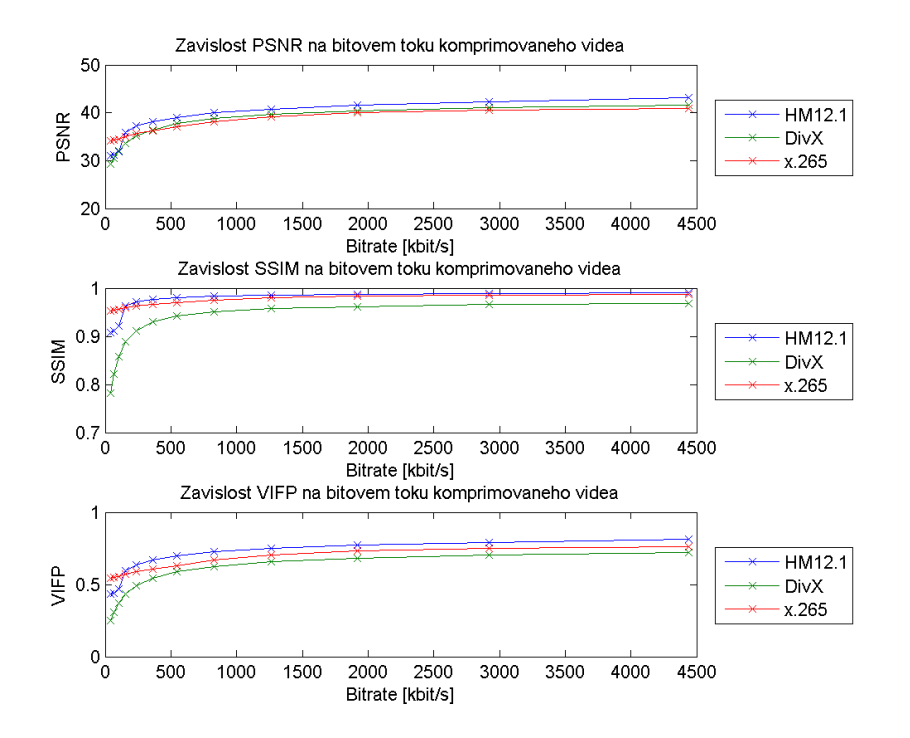

**Obrázek 5.4.** Graf pro rozlišení SD

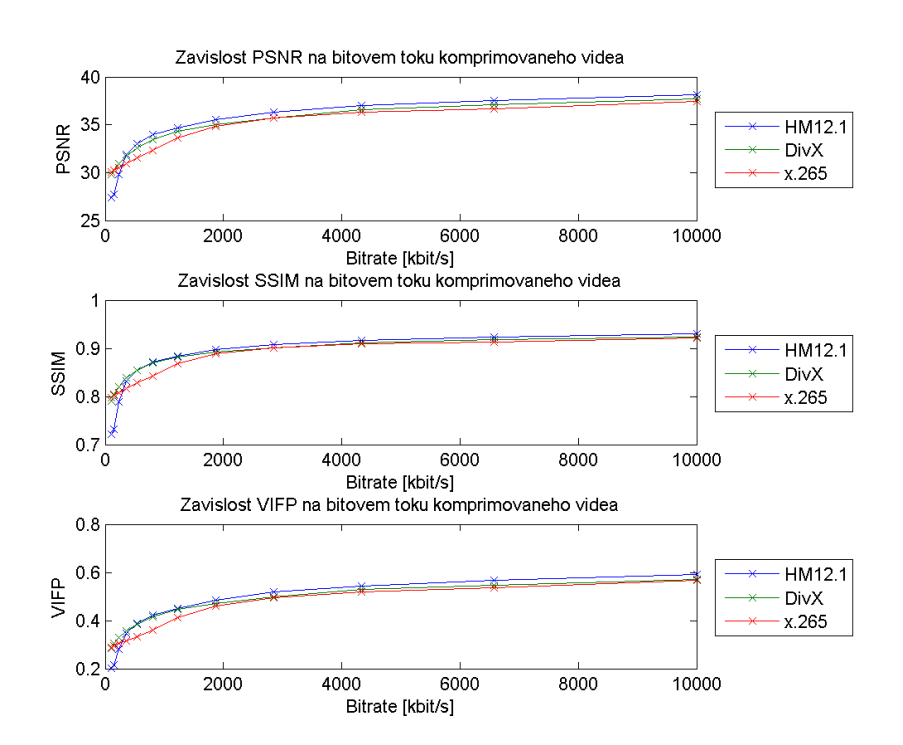

**Obrázek 5.5.** Graf pro rozlišení HD

### <span id="page-22-1"></span><span id="page-22-0"></span>**5.4 Hodnocení výsledků**

V první řadě je z naměřených hodnot zřejmé, že se v objektivních výsledcích všechny tři implementace s vyšším rozlišením a s roustoucímí cílovými bitovými toky stále více přibližují. Je také patrné, že implementace x.265 má na nižších rozlišeních celkově nižší hodnoty než zbylé dva kodeky. Měření pro velmi nízké hodnoty cílového bitového toku jsou bohužel výrazně ovlivněny možnostmi jednotlivých implementací skutečně dosáhnout požadovaných hodnot. Na příklad pro rozlišení HD a pro nejnižší cílový bitový tok 100kbit/s dosáhl kodek DivX hodnoty 2,5x vyšší, HM12.1 1,4x vyšší a x.265 hodnoty 3,6x vyšší. Pro rozlišení CIF a cílový bitový tok 7kbit/s dosáhl kodek DivX hodnoty 2x vyšší, HM12.1 4,3x vyšší a x.265 dokonce 5,7x vyšší, proto je nutné brát tyto nezanedbatelné nepřesnosti v úvahu. I když pro mé měření má tento jev negativní vliv, učitou vypovídací hodnotu si zachovává, a i přesto výsledky měření poskytují informace o srovnání všech tří kodeků.

# <span id="page-23-1"></span><span id="page-23-0"></span>**Kapitola 6 Deblokační filtr v H.265**

Funkcí deblokačního filtru ve standardu H.265 je, stejně jako u předchozích verzí kodeku, odstranění reliktů po blokovém zpracování videa. Relikty výrazně ovlivňují subjektivní kvalitu výsledného videa bez ztrát obrazové informace, tedy rozmazání přirozených hran v obraze. K dosažení tohoto cíle je v deblokačním filtru navržena rozhodovací logika umožňující omezení dopadů filtrace na ztrátu obrazové informace. Deblokační filtr je aplikován na rekonstruované snímky ve fázi nazývané In Loop filtering společně s SAO filtrem, což je nová součást kodeku, která se poprvé objevuje právě ve standardu H.265 [[1\]](#page-37-6).

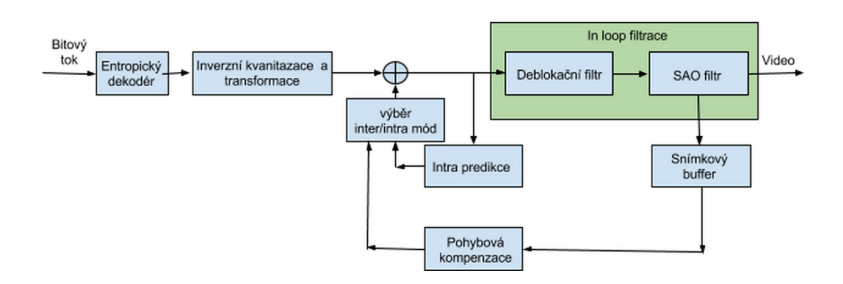

**Obrázek 6.1.** Schéma umístění In Loop filtrace [\[4](#page-37-7)]

#### <span id="page-23-2"></span>**6.1 Rozhodovací proces filtru**

Deblokační filtr se aplikuje pouze na hranicích mřížky 8x8 bodů pro jasovou (luma) i barevné (chroma) složky, v čemž se liší od standardu H.264, kde byla tato mřížka jemnější, tj 4x4 bodů. Tím je dosaženo nižší výpočetní náročnosti dekodéru. Dálší podmínkou je, že filtrovány jsou pouze hranice transformačních bloků (TU) a predikčních bloků (PU). Ve standardu H.265 je obraz dělen na základní jednotky CTB (Coding Tree Block) o velikostech 64x64, 32x32 nebo 16x16 obrazových bodů. Každý CTB segment je dále dělen na kódovací jednotky CU (Coding Unit), jejichž velikost může být kromě 64x64, 32x32 a 16x16 bodů ještě 8x8 obrazových bodů, jak je vidět na obrázku [6.2](#page-24-0).

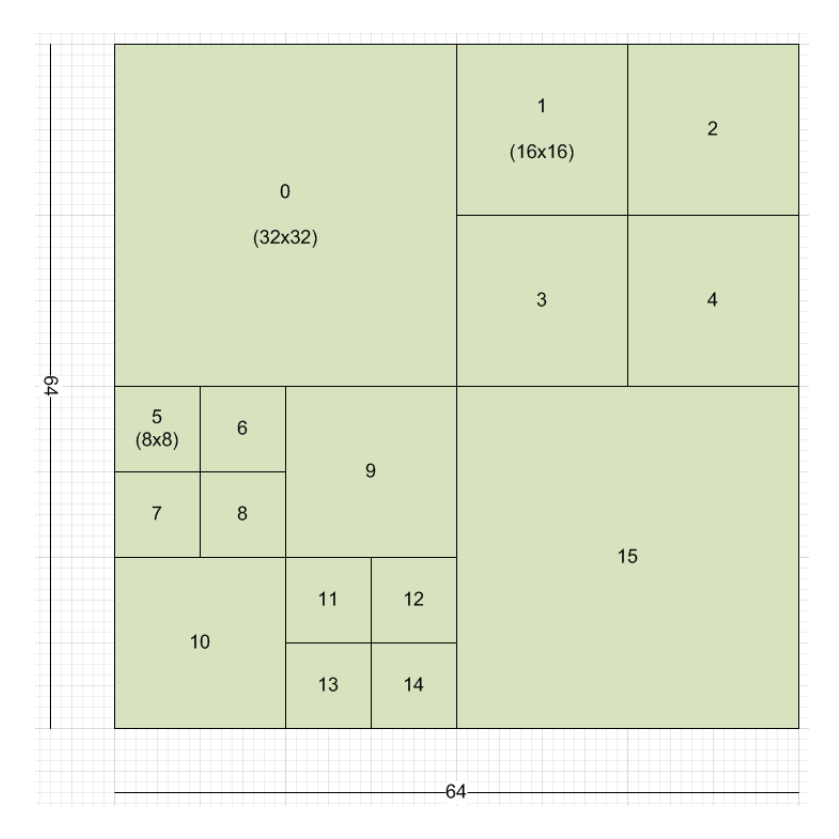

<span id="page-24-0"></span>**Obrázek 6.2.** Příklad dělení CTB[[13\]](#page-38-3)

Z každého CU je pro účely zakódování residuálního obrazového signálu odvozena jedna či více transformačních jednotek TU, které mohou nabývat velikostí od 4x4 obrazových bodů. Pro pohybovou predikci je z jednotek CU odvozen další typ bloků a to predikční bloky PU dělením podle jednoho z následujících způsobů: 2Nx2N, 2NxN, Nx2N, NxN, 2NxnU, 2NxnD, nLx2N, nRx2N. Kde N je polovina délky strany CU a n její čtvrtina. Toto dělení je více zřejmé z následujícího obrázku [6.3.](#page-24-1)

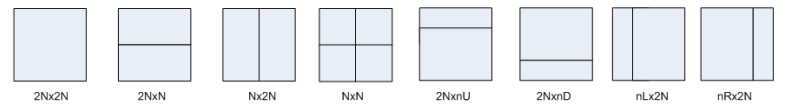

<span id="page-24-1"></span>**Obrázek 6.3.** Módy dělení CU na PU[[13\]](#page-38-3)

Dále je rozhodnuto o síle aplikovaného filtru Bs (Boundary filter strength ), kde Bs nabývá hodnot [6.1](#page-24-2) [\[2](#page-37-8)].

| Bs                                  |  |  |
|-------------------------------------|--|--|
| Filtrace    žádná    slabá    silná |  |  |

<span id="page-24-2"></span>**Tabulka 6.1.** Síla aplikovaného filtru podle parametru Bs

1) Alespoň jeden ye sousedních bloků je intra predikován ... Bs = 2

- 6. Deblokační filtr v H.265 **. . . . . . . . . . . . . . . . . . . . . . . . . . . . . . . . . . . . . .**
- 2) Hranice je mezi dvěma TU a alespoň jeden má nenulový residuální koeficient  $...$  Bs = 1
- 3) Absolutní rozdíl mezi korespondujícími složkami pohybových vektorů dvou sousedních bloků je větší či roven 1 (integer pixels)  $\ldots$  Bs = 1
- 4) Predikce pohybu pro dva sousední bloky odpovídá dvou různým referenčním blokům, nebo je počet pohybových vektorů pro oba bloky různý (bipredikce/unipredikce)  $\ldots$  Bs = 1
- 5) Jinak ...  $Bs = 0$

A nakonec podle variace obrazového signálu je rozhodnuto o parametrech aplikovaného filtru [6.4.](#page-25-0)

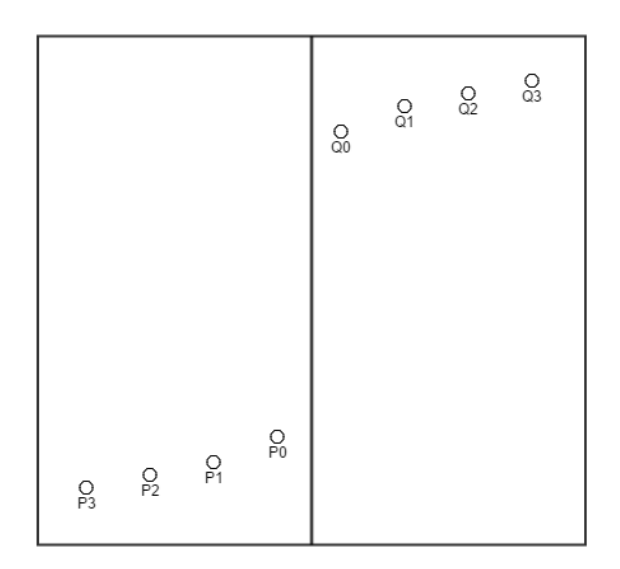

<span id="page-25-0"></span>**Obrázek 6.4.** Ukázka variace signálu na deblokované hranici [[2\]](#page-37-8)

Pro sílu aplikovaného filtru je nutné ještě projít následujícím rozhodovacím procesem. V obrázku níže je ukázána hranice mezi sousedními bloky P a Q, pro zjednodušení jsou výpočty podmínek prováděny pouze na vzorcích první a čtvrté řady (pro horizontální filtrování jsou to první a čtvrtý sloupec), viz [6.5.](#page-26-0)

V první řadě je otestována diskontinuita jasového signálu na obou stranách hranice.

$$
|P_{20}+2.P_{10}+P_{00}|+|P_{23}+2.P_{13}+P_{03}|+|Q_{20}+2.Q_{10}+Q_{00}|+|Q_{23}+2.Q_{13}+Q_{03}|>\beta
$$
\n(1)

Dále je rozhodnuto o síle aplikovaného filtru.

$$
proi = 1, 3
$$

$$
|P_{2i} - 2P_{1i} + P_{0i}| + |Q_{2i} - 2Q_{1i} + Q_{0i}| < \beta/8
$$
 (2)

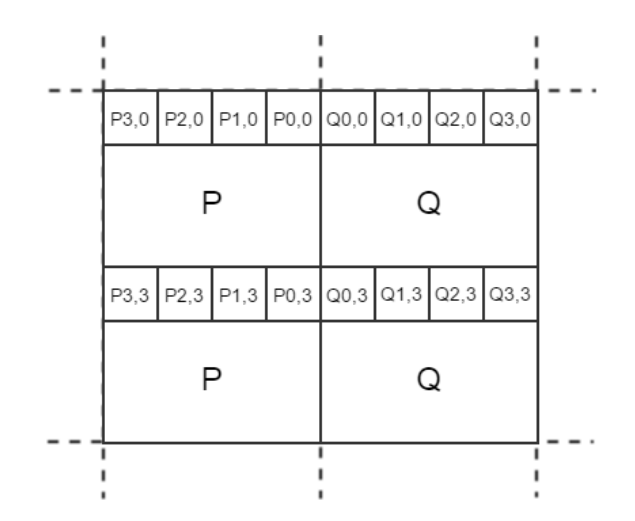

<span id="page-26-0"></span>**Obrázek 6.5.** Schéma indexování obrazových bodů na filtrované hranici [[2\]](#page-37-8)

$$
|P_{3i} - P_{0i}| + |Q_{0i} - Q_{3i}| < \beta/8 \tag{3}
$$

$$
|P_{0i} - Q_{0i}| < 2, 5.tc \tag{4}
$$

Pokud jsou tyto tři podmínky splněny, pak je použito silné filtrování, v opačném případě je použito normální.

Hodnoty beta a tc jsou pevně dané a zajišťují vazbu mezi rozhodovacím procesem filtru a kvantizačním parametrem QP (průměrem QP pro blok P a Q), respektive cílovým bitovým tokem komprimovaného videa, viz následující grafy [6.6](#page-26-1) a [6.7](#page-27-0).

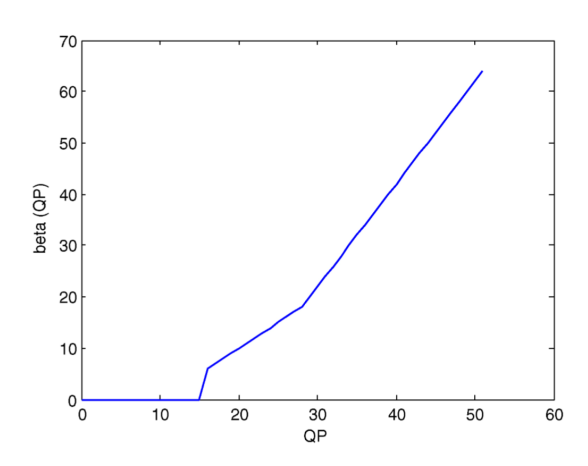

<span id="page-26-1"></span>**Obrázek 6.6.** Závislost parametru beta na kvantizačním parametru [[2\]](#page-37-8)

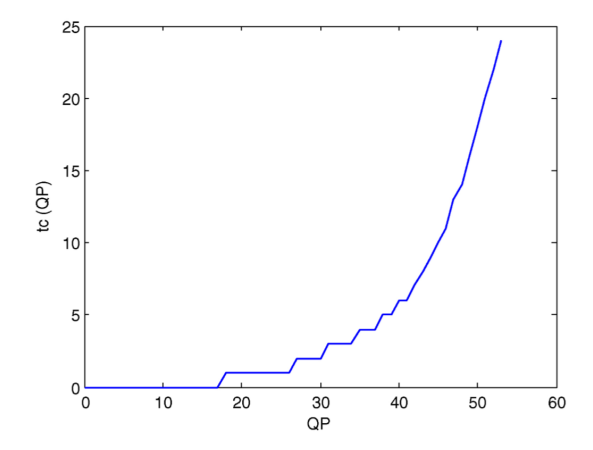

<span id="page-27-0"></span>**Obrázek 6.7.** Závislost parametru tc na kvantizačním parametru [\[2\]](#page-37-8)

Pro určení významu deblokačního filtru a In Loop filtrování pro kvalitu obrazu obecně a jeho následné zpracování, jsem komprimoval určený vzorek videa ve všech možných nastaveních In Loop filtrování. Konkrétně: se zapnutým deblokačním a SAO filtrem, následně bez SAO filtru, bez deblokačního filtru, s oběma filtry deaktivovanými a nakonec s deblokačním filtrem ovlivněným nastavením odsazení parametrů beta a tc (v tomto případě jejich maximálních a minimálních hodnot). Porovnával jsem změny PSNR, SSIM a VIFP metrik, viz tabulka [6.2](#page-27-1) níže a také změny detekce hran pomocí Cannyho hranové detekce (Canny Edge Detection), toto měření je provedeno jen pro první čtyři případy, tedy bez nastavení parametrů beta a tc. Porovnání nalezených hran jsem řešil zjištěním rozdílu v počtech pixelů určených jako hrana mezi referenčním (nekomprimovaným) a zkoumaným videem a jejich průměrováním přes všechny snímky testovaného videa, výsledky jsou v další tabulce [6.3.](#page-28-0)

| Nastavení        | <b>PSNR</b> | <b>SSIM</b> | <b>VIFP</b> |
|------------------|-------------|-------------|-------------|
| Standardní       | 23,755      | 0,6275      | 0,174       |
| $DB$ vypnutý     | 23,633      | 0,617       | 0.167       |
| SAO vypnuté      | 23,753      | 0,623       | 0,171       |
| DB a SAO vypnuté | 23,621      | 0,618       | 0,169       |
| $beta = 6$       | 23,719      | 0,624       | 0,171       |
| $beta = -6$      | 23,682      | 0,618       | 0,166       |
| $tc = 6$         | 23,735      | 0,624       | 0,171       |
| $tc = -6$        | 23,686      | 0,619       | 0,169       |
| beta, $tc = 6$   | 23,842      | 0,631       | 0,177       |
| beta, $tc = -6$  | 23,724      | 0,622       | 0,170       |

<span id="page-27-1"></span>**Tabulka 6.2.** Tabulka naměřených PSNR, SSIM a VIFP hodnot

| Nastavení        | Rozdíl [px] |
|------------------|-------------|
| Standardní       | 106420      |
| $DB$ vypnutý     | 106600      |
| SAO vypnuté      | 106900      |
| DB a SAO vypnuté | 105180      |

<span id="page-28-0"></span>**Tabulka 6.3.** Tabulka naměřených rozdílů detekovaných hran

Následují ukázky snímků s detekovanými hranami pro představu rozdílu mezi jednotlivými konfiguracemi kodeku. Je z nich zřejmé, že rozdíl mezi detekovanými hranami na videu se standardní konfigurací (deblokačním filtrem aktivním) na obrázku [6.8](#page-28-1) a na tom nefiltrovaném [6.9](#page-29-0) je skutečně minimální. To odpovídá i naměřeným hodnotám a lze tedy usoudit, že deblokační filtr nemá žádný nebo jen velmi malý vliv na fuknci detekce hran.

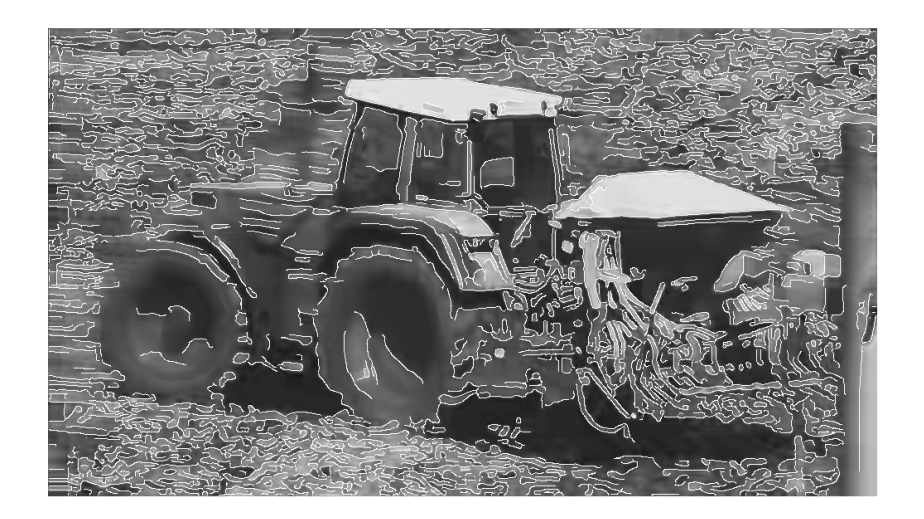

<span id="page-28-1"></span>**Obrázek 6.8.** Detekované hrany při zapnutém deblokačním filtru.

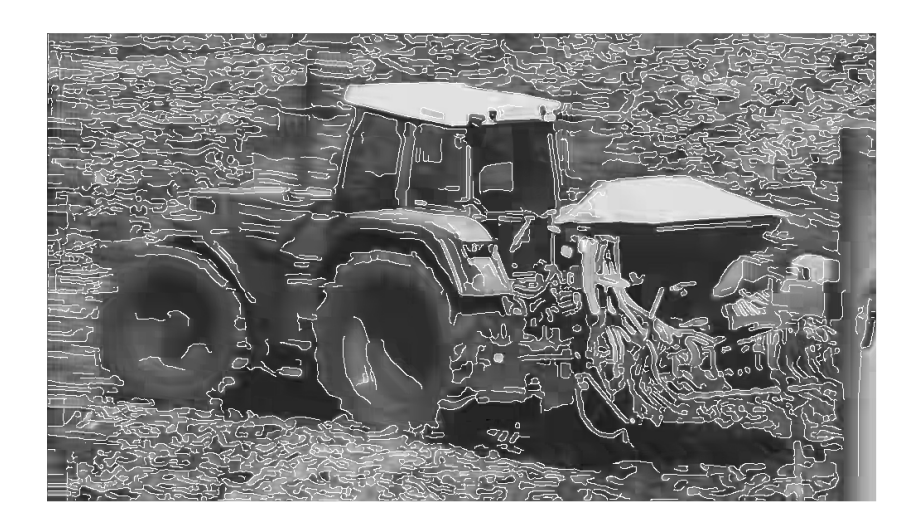

<span id="page-29-0"></span>**Obrázek 6.9.** Detekované hrany při vypnutém deblokačním filtru.

## <span id="page-30-1"></span><span id="page-30-0"></span>**Kapitola 7 Návrh deblokačního filtru v prostředí MATLAB**

Tato kapitola se věnuje návrhu deblokačního filtru dle standardu H.265 [[1\]](#page-37-6) v prostředí MATLAB. Základním problémem tohoto návrhu je export dat potřebných pro rozhodovací proces filtru z dekodéru komprimovaného bitového toku, čemuž je dále věnována podkapitola 7.1. Dalším krokem je načtení těchto deblokačních dat a samotného videa do prostředí MATLAB a nakonec filtrace obrazu.

#### <span id="page-30-2"></span>**7.1 Export dat z dekodéru**

Prvním a nejsložitějším problémem návrhu deblokačního filtru je získání veškerých dat z dekodéru. Vzhledem ke komplexnosti referenčního dekodéru HM12.1 jsem použil kodek libde265 [\[11\]](#page-38-4), který je psaný neobjektově a neimplementuje veškeré funkce referenčního kodeku HM12.1, zároveň ale neomezuje funkci deblokačního filtru.

V rámci libde265 jsem upravil soubor deblock.cc (který zajišťuje funkci deblokačního filtru pro dekodér) tím, že jsem napsal funkci exportDblkData (v souboru deblock.cc na řádcích 379 až 617). Tato funkce fungující analogicky jako funkce derive boundaryStrength obsažené v původní verzi programu. Funkce exportDblkData ukládá informace o kvantizačních parametrech, intra predikci, pohybové predikci a parametrech pro filtraci obou doplňkových barevných složek (chroma složky U a V) do binárního souboru.

Každý snímek se zpracovává dvakrát a to nejdříve pro filtraci vertikálních hran, a pak pro filtraci horizontálních hran. Pokaždé jsou tedy vytvořena dvourozměrná pole s rozměry danými rozlišením snímku a to pro kvantizační parametry (qp mat), parametry použití intra predikce (intra mat), obsah nenulových koeficientů sousedních bloků (nonzero mat), informace o referenčních blocích pohybové predikce sousedních bloků (samepic mat) a parametry vektorů pro pohybovou predikci sousedních bloků (sameref mat). Po těchto maticích jsou do výstupního souboru připojeny také parametry cQpPicOffsetCb a cQpPicOffsetCr, které určují odsazení kvantizačních parametrů obou chroma složek od těch uložených pro jasovou složku obrazu. Kromě kvantizačních parametrů a odsazení kvantizačních

<span id="page-31-1"></span>parametrů jsou všechny další informace ukládány jen v případě, že se na deblokační mřížce 8x8 pixelů nachází také rozhraní dvou bloků (CU, TU nebo PU).

#### <span id="page-31-0"></span>**7.2 Načtení dat do prostředí MATLAB**

V hlavní fuknci deblockingFilter.m jsou pro tento účel použity funkce load-File.m a loadDeblkParam.m. První z nich načte snímek z video souboru ve formátu .yuv a to jen pro barevné vzorkovací schéma 4:2:2, tedy pokud mají obě doplňkové chroma složky dvakrát menší rozlišení než jasová složka obrazu. Výstupem této funkce jsou tři matice obsahující tři složky snímku vstupního videa. Druhá funkce loadDeblkParam.m načte data pro filtraci z binárního souboru vytvořeného funkcí dekodéru popsaném v první podkapitole. Děje se tak zlášť pro každý směr filtrace, tato funkce nám vrátí matice obsahující data ze všech uložených polí popsaných v první podsekci této kapitoly, tedy qp mat, intra mat, nonzero mat, samepic mat, sameref mat a cQpPicOffsetCb s cQpPicOffsetCr.

### <span id="page-31-2"></span>**7.3 Odvození parametru Bs**

Tuto roli zaujímá funkce deriveBs.m, která z dat načtených funkcí load-DeblkParam.m vytvoří matici obsahující rozhodnutí o síle použitého filtru pro každou hranici dvou bloků v obraze. Její funkce probíhá přesně, jak je popsáno v podkapitole 6.1.

#### <span id="page-31-3"></span>**7.4 Filtrování jasové složky**

Dalším krokem je filtrování jasové (luma) složky obrazu funkcí lumaFilter.m. Jejím vstupem jsou: jasová složka obrazu, parametry Bs a kvantizační parametry. Navíc je možné ovlivnit funkci filtru parametry tcOffset a betaOffset, jež mají vliv na výslednou sílu aplikovaného filtru. Samotný filtr funguje přesně, jak je specifikováno v referenčních materiálech pro standard H.265 [[1](#page-37-6)] v sekci 8.7.2.5.

#### <span id="page-31-4"></span>**7.5 Filtrování doplňkových barevných složek**

Obě barevné složky jsou filtrovány funkcí chromaFilter.m. Vstupní proměnné jsou: barevná složka obrazu, parametry Bs (spočtené pro jasovou složku), kvantizační parametry jasové složky a dvě proměnné tcOffset a qpOffset. Proměnná tcOffset má stejnou funkci jako ve filtru jasové složky a ovlivňuje rozhodovací proces filtru a jeho výslednou sílu. Parametr qpOffset je stejný jako jeden <span id="page-32-1"></span>z cQpPicOffsetCb a cQpPicOffsetCr (podle toho jaká složka obrazu je zpracovávána) a obsahuje hodnotu odsazení kvantizačních parametrů barevné složky obrazu od té jasové. Jinak filtr funguje stejně, jak je specifikováno v referenčích materiálech pro standard H.265 [[1\]](#page-37-6) v sekci 8.7.2.5.

#### <span id="page-32-0"></span>**7.6 Výsledky filtrace**

Ověření funkce navrženého filtru probíhalo na vzorovém videu o rozlišení PAL a cílovým bitovým tokem 14kbit/s. V konfiguraci jsem vypnul funkci SAO filtru, abych předešel případným nepřesnostem, které by z jeho použití mohly plynout. Je totiž aplikován až po filtru deblokačním a na zpracovaném videu by se to mohlo projevit. Ukázka originálního videa je níže na obrázku [7.1](#page-32-2) získaného ze zdroje [\[8](#page-37-9)]. Dále je snímek ze stejného videa po dekódování bez použití deblokačního filtru, obrázek [7.2](#page-33-0).

<span id="page-32-2"></span>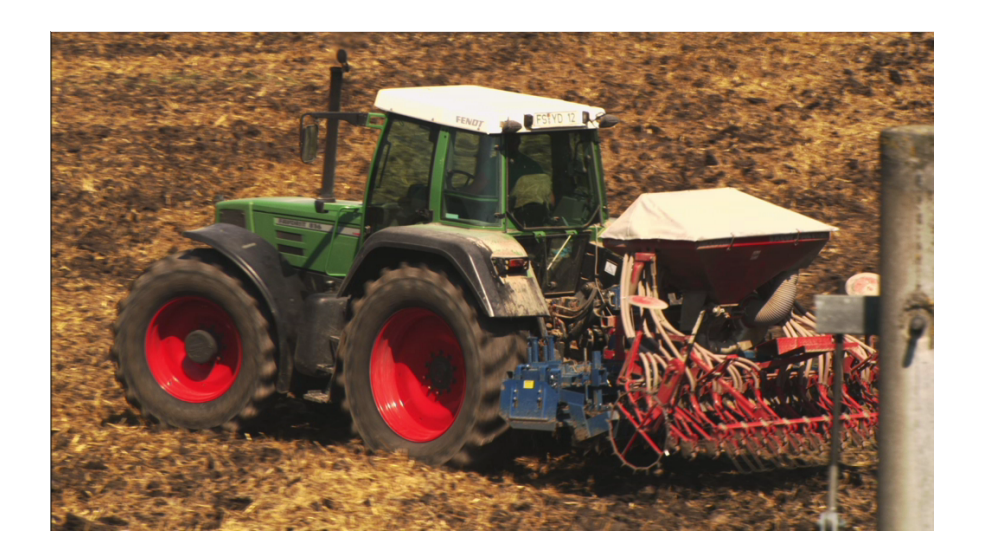

**Obrázek 7.1.** První snímek originální, nezpracované videosekvence

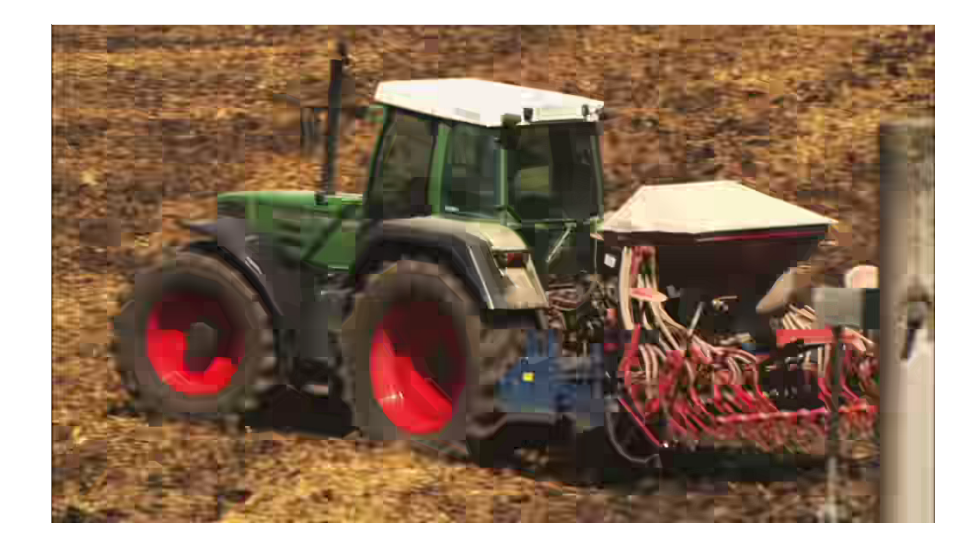

<span id="page-33-0"></span>**Obrázek 7.2.** První snímek videa bez použití deblokačního filtru

Nakonec jsou tu první snímky videosekvence, nejdříve filtrovaného standardním dekodérem H.265 (obrázek [7.3](#page-33-1)) a druhý je deblokován mnou navrženým deblokačním filtrem v prostředí MATLAB (obrázek [7.4\)](#page-34-0).

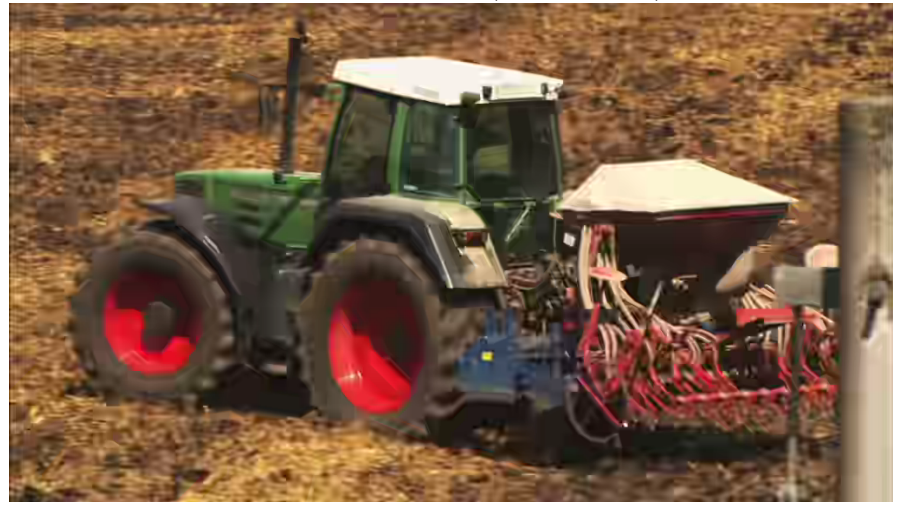

<span id="page-33-1"></span>**Obrázek 7.3.** První snímek videa filtrovaného standardním dekodérem H.265

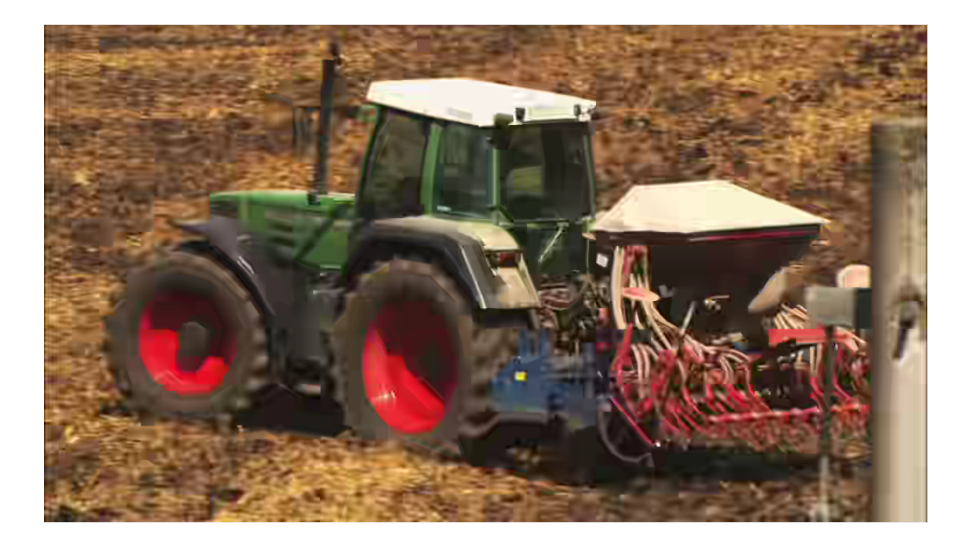

<span id="page-34-0"></span>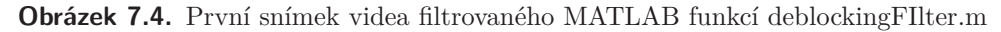

Na prvním snímku není vidět rozdíl mezi oficiálním a mnou navržený filtrem, v tomto případě filtr pracuje spravně. Bohužel při přechodu kodéru na pohybovou predikci, jako je tomu například u pátého snímku ukázaného na obrázcích níže [7.5](#page-34-1) a [7.6](#page-35-0), je již rozdíl značný. Kontrolou a podrobnou analýzou tohoto problému, jak ve funkcích v prostředí MATLAB tak na straně dekodéru, jsem zjistil, že problém vzniká při exportu dat pro deblokační filtr funkcí exportDblkData v souboru deblock.cc a když tato funkce detekuje hrany a ukládá o nich informace jen, jak je znázorněno na obrázku z nástroje sherlock265 [\[11\]](#page-38-4) (součást libde265), který umožňuje zvýraznit hrany CTB, CU, PU a TU ve snímku videosekvence [7.7.](#page-35-1) Tato informace vyvolává otázku, proč se tedy v standardním dekodéru videa filtrují i hrany mimo ty, které identifikuje nástroj sherlock265. Nicméně se mi již nepodařilo vyřešit tuto chybu a v tomto ohledu by byla nutná další analýza souboru deblock.cc a celého dekódovacího procesu v rámci libde265.

<span id="page-34-1"></span>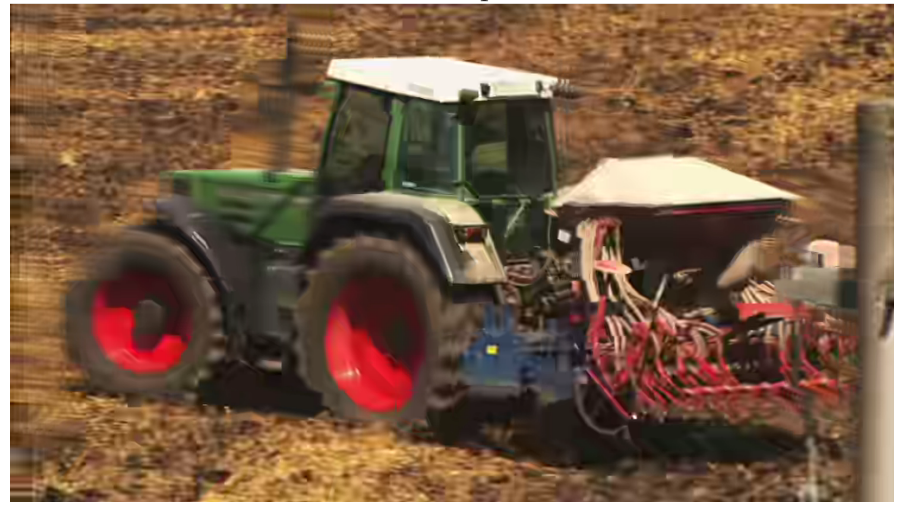

**Obrázek 7.5.** Pátý snímek videa filtrovaného standardním dekodérem H.265

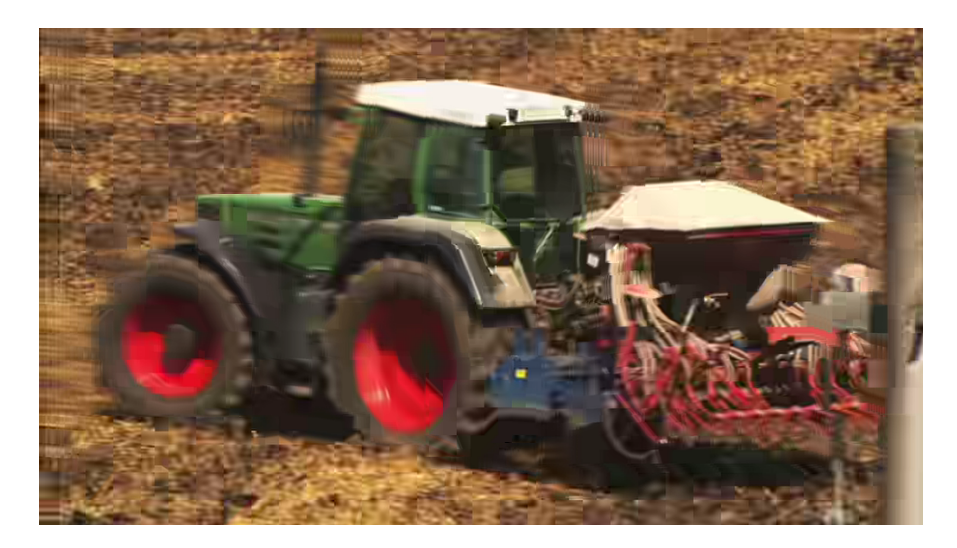

**Obrázek 7.6.** Pátý snímek videa filtrovaného MATLAB funkcí deblockingFIlter.m

<span id="page-35-0"></span>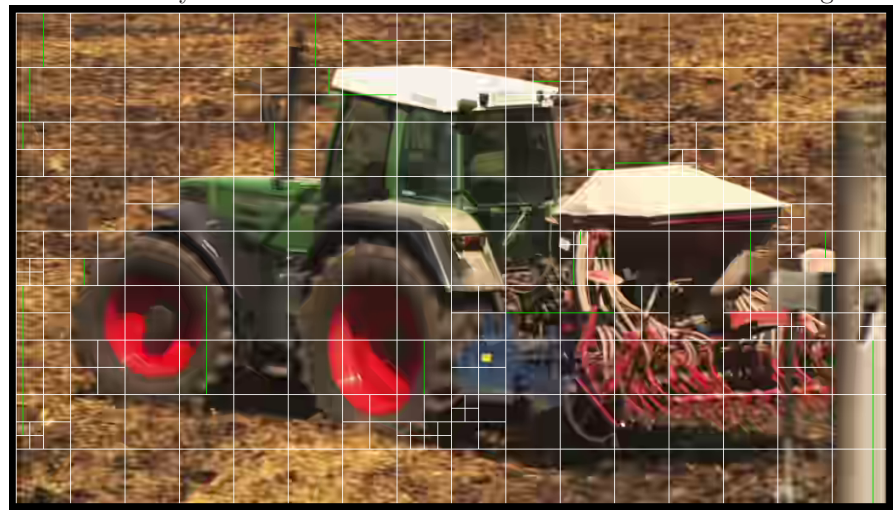

<span id="page-35-1"></span>**Obrázek 7.7.** Pátý snímek videa s vyznačenými hranicemi CTB, CU, PU a TU pomocí nástroje sherlock265

## <span id="page-36-1"></span><span id="page-36-0"></span>**Kapitola 8 Závěr**

Úkolem bylo posoudit vlastnosti nového standardu komprese videa H.265 na třech zvolených implementacích z hlediska objektivního měření kvality obrazu. Dalším cílem byla podrobná analýza deblokačního filtru obsaženém v tomto standardu a vlastní návrh takového filtru v prostředí MATLAB. Ukázalo se, že komprese referenčním kodekem HM12.1 je časově velmi náročná a s velkou pravděpodobností proto v této podobě nebude atraktivní pro širší využití. Naopak verze x265 a DivX tento nedostatek potlačily a jsou pro praktické užití vhodnější. Zajímavým zjištěním bylo, že časová náročnost komprese pro různá rozlišení nestoupá stejným tempem jako počet obrazových bodů.

Z měření objektivní kvality videa pomocí tří vybraných metrik vyplynuly očekávané výsledky. Nejdůležitějším zjištěním bylo, že jednotlivé implementace se kvalitativně přibližují se zvyšujícími se bitovými toky komprimovaných videosekvencí. Naopak při nízkých hodnotách bitových toků jsou výsledky měření neurčité a nemají valnou vypovídací hodnotu, protože všechny tři implementace mají příliš velkou odchylku při snaze o dosažení požadovaného bitového toku komprimovaného videa.

V dalším kroku se podařilo zjistit, že deblokační filtr má jen minimální vliv na objektivní kvalitu videa, stejně jako na detekci hran ve výsledném obraze. Návrh filtru v prostředí MATLAB se zdařil a za specifické situace (v prvním snímku sekvence, který byl intra predikován) vykazoval uspokojivé výsledky, srovnatelné s původním filtrem obsaženým v dekodéru videa.

Výsledek práce přibližuje pouze úzkou část rychle se vyvíjející problematiky komprese a obecně zpracování videa, ale její závěry mohou přispět k pochopení nového standardu komprese H.265, kterou pravděpodobně čeká velké rozšíření napříč uživatelskou i komerční sférou.

# <span id="page-37-1"></span><span id="page-37-0"></span>**Kapitola 9 Reference**

<span id="page-37-6"></span>[1] JCT-VC. High Efficiency Video Coding (HEVC) text specification draft 10 (for FDIS Last Call), 14–23 Leden. 2013. [http://phenix.it-sudparis.](http://phenix.it-sudparis.eu/jct/doc_end_user/current_document.php?id=7243) eu/jct/doc end user/current document.php?id=7243, staženo z URL 18. března 2013.

<span id="page-37-8"></span>[2] Andrey Norkin, Gisle Bjøntegaard, Arild Fuldseth, Matthias Narroschke, Masaru Ikeda, Kenneth Andersson, Minhua Zhou, and Geert Van der Auwera. HEVC Deblocking Filter, 12 Prosinec. 2012. [http://ieeexplore.ieee.org/](http://ieeexplore.ieee.org/stamp/stamp.jsp?arnumber=6324414) [stamp/stamp.jsp?arnumber=6324414](http://ieeexplore.ieee.org/stamp/stamp.jsp?arnumber=6324414), staženo z URL 28. dubna 2014.

<span id="page-37-5"></span>[3] Philippe Hanhart. VQMT: Video Quality Measurement Tool, ke stažení <http://mmspg.epfl.ch/vqmt>, staženo z URL 31. března 2014

<span id="page-37-7"></span>[4] Mihir Mody. Understanding in-loop filtering in the HEVC video standard, 21. června 2013. [http://www.edn.com/design/consumer/4417218/](http://www.edn.com/design/consumer/4417218/Understanding-in-loop-filtering-in-the-HEVC-video-standard) [Understanding-in-loop-filtering-in-the-HEVC-video-standard](http://www.edn.com/design/consumer/4417218/Understanding-in-loop-filtering-in-the-HEVC-video-standard), staženo z URL 26. listopadu 2014.

<span id="page-37-4"></span>[5] Lukáš Krasula. Objektivní metriky kvality obrazu, Praha 2011. Bakalářská práce České vysoké učení technické, Fakuklta elektrotechnická.

[6] Programová dokumentace k prostředí MATLAB dostupná na URL [http://](http://www.mathworks.com/help/matlab/) [www.mathworks.com/help/matlab/](http://www.mathworks.com/help/matlab/)

[7] Nekomprimované videosekvence pro testování kvality komprese dostupné ne URL [ftp://ftp.ldv.ei.tum.de/videolab/public/SVT\\_Test\\_Set/](ftp://ftp.ldv.ei.tum.de/videolab/public/SVT_Test_Set/), staženo 30. ledna 2013.

<span id="page-37-9"></span>[8] Nekomprimované videosekvence pro testování kvality komprese dostupné na URL ftp://ftp.ldv.e-technik.tu-muenchen.de/pub/test sequences/ [1080p/](ftp://ftp.ldv.e-technik.tu-muenchen.de/pub/test_sequences/1080p/), staženo 23. října 2014

<span id="page-37-2"></span>[9] Referenční implementace standardu H.265 dostupná na URL [http://hevc.](http://hevc.kw.bbc.co.uk/svn/jctvc-a124/branches/HM-12.1-dev/) [kw.bbc.co.uk/svn/jctvc-a124/branches/HM-12.1-dev/](http://hevc.kw.bbc.co.uk/svn/jctvc-a124/branches/HM-12.1-dev/), staženo 3. ledna 2014.

<span id="page-37-3"></span>[10] Open source implementace H.265 od organizace VideoLAN ve verzi z 29. listopadu 2013 dostupná na URL <https://github.com/videolan/x265>, staženo 24. února 2014.

<span id="page-38-4"></span>[11] Open source implementace H.265 dostupná na URL [https://github.com/](https://github.com/strukturag/libde265) [strukturag/libde265](https://github.com/strukturag/libde265), staženo 3. září 2014.

**. . . . . . . . . . . . . . . . . . . . . . . . . . . . . . . . . . . . . . . . . . . . . . . . .**

<span id="page-38-0"></span>[12] HEVC implementace od společnosti DivX dostupná na URL [http://www.](http://www.divx.com/en/software/hevc-plugin) [divx.com/en/software/hevc-plugin](http://www.divx.com/en/software/hevc-plugin), staženo 10. ledna 2014.

<span id="page-38-3"></span>[13] How HEVC/H.265 works, technical details diagrams dostupné na URL <http://forum.doom9.org/showthread.php?t=167081>, staženo dne 5. ledna 2015.

<span id="page-38-2"></span>[14] x265 Evaluator's Guide dostupné z 29. listopadu 2013 dostupná na URL <https://github.com/videolan/x265>, staženo 24. února 2014.

<span id="page-38-1"></span>[15] JCT-VC. HM Software manual, pro verzi kodeku HM12.1 dostupná na URL <http://hevc.kw.bbc.co.uk/svn/jctvc-a124/branches/HM-12.1-dev/>, staženo 3. ledna 2014.

<span id="page-38-5"></span>[16] YUV player, software pro přehrávání souborů ve formátu .yuv dostupný na URL <http://raw-yuvplayer.sourceforge.net/>, staženo 13. února 2013.

# <span id="page-39-1"></span><span id="page-39-0"></span>**Kapitola 10 Seznam Zratek**

HEVC - High Efficiency Video Coding

PSNR - Peak Signal to Noise Ratio

SSIM - Structural Similarity Index

- VIF Visual Information Fidelity
- VIFP Pixel based Visual Information Fidelity
- CTB Coding Tree Block
- CU Coding Unit
- TU Transform Unit
- PU Prediction Unit

cQpPicOffsetCb - Quantization Cb Offset

cQpPicOffsetCr - Quantization Cr Offset

- Bs Boundary Strength
- SAO Sample Adaptive Offset
- MSE Mean Squared Error
- SNR Signal to Noise Ratio
- UIQI Universal Image Quality Index
- CM Corelation Measure
- CCM Cross-Corelation Measure
- CDM Czekanowski Distance Measure
- PDM Pratt Distance Measure
- ESM Edge Stability Measure
- HVS Human Visual System
- AE Absolute (HVS) Error
- HVS MSE Normalizovaný MSE podle HVS
- SMD Spectral Magnitude Distortion
- SPD Spectral Phase Distortion
- SPMD Spectral Phase-Magnitude Distortion
- DCT Diskrétní Cosinová Transformace
- GOP Group of Pictures

# <span id="page-40-1"></span><span id="page-40-0"></span>**Kapitola 11 Seznam příloh**

- složka debfiltr
	- deblockingFilter.m
	- deriveBs.m
	- chromaFilter.m
	- loadDeblkParam.m
	- loadFile.m
	- lumaFIlter.m
	- saveFile.m
	- README.txt jednoduchý návod k použití funkce deblockingFilter.m
	- video.bin ukázkový binární soubor s daty pro filtraci videa video.yuv
	- video.yuv ukázkový vzorek videa v rozlišení PAL pro filtraci
- složka edgecomp
	- edgecomp.m
	- README.txt jednoduchý návod k použití funkce edgecomp.m
- složka nastroje
	- VQMT nástroj pro měření objektivní kvality obrazu [[3](#page-37-5)]
	- yuvplayer.exe software pro přehrávání .yuv souborů [[16](#page-38-5)]
- složka vqmtfunkce
	- encode config.m
	- encode protocol.m
	- graphResults.m
	- hmConfig.m
	- movcut.m
	- processResults.m
	- videoScale.m
	- config.txt
	- README.txt

### 11. Seznam příloh **. . . . . . . . . . . . . . . . . . . . . . . . . . . . . . . . . . . . . . . . . .**

- deblock.cc upravená verze obsahující funkci exportDblkData
- config.txt používaný konfigurační soubor pro kodek HM12.1
- video-filtered.yuv ukázka videa filtrovaného pomocí funkce deblockingFilter.m (rozlišení PAL)
- video-nofilter.yuv ukázka videa bez použití deblokačního filtru (rozlišení PAL)
- video-reference.yuv ukázka standardně filtrovaného videa (rozlišení PAL)
- libde265.zip obsahuje upravený soubor deblock.cc a návod k použití README